# **Oracle® Hospitality Suite8 webConnect**

Licensing Information User Manual Release 8.13.0 **E99214-01**

August 2018

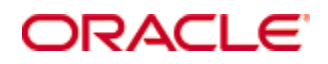

Oracle® Hospitality Suite8 webConnect Licensing Information User Manual Version 8.13.0 Copyright © 2002, 2018, Oracle and/or its affiliates. All rights reserved.

This software and related documentation are provided under a license agreement containing restrictions on use and disclosure and are protected by intellectual property laws. Except as expressly permitted in your license agreement or allowed by law, you may not use, copy, reproduce, translate, broadcast, modify, license, transmit, distribute, exhibit, perform, publish, or display any part, in any form, or by any means. Reverse engineering, disassembly, or decompilation of this software, unless required by law for interoperability, is prohibited.

The information contained herein is subject to change without notice and is not warranted to be error-free. If you find any errors, please report them to us in writing.

If this software or related documentation is delivered to the U.S. Government or anyone licensing it on behalf of the U.S. Government, then the following notice is applicable:

U.S. GOVERNMENT END USERS: Oracle programs, including any operating system, integrated software, any programs installed on the hardware, and/or documentation, delivered to U.S. Government end users are "commercial computer software" pursuant to the applicable Federal Acquisition Regulation and agency-specific supplemental regulations. As such, use, duplication, disclosure, modification, and adaptation of the programs, including any operating system, integrated software, any programs installed on the hardware, and/or documentation, shall be subject to license terms and license restrictions applicable to the programs. No other rights are granted to the U.S. Government.

This software or hardware is developed for general use in a variety of information management applications. It is not developed or intended for use in any inherently dangerous applications, including applications that may create a risk of personal injury. If you use this software or hardware in dangerous applications, then you shall be responsible to take all appropriate fail-safe, backup, redundancy, and other measures to ensure its safe use. Oracle Corporation and its affiliates disclaim any liability for any damages caused by use of this software or hardware in dangerous applications.

Oracle and Java are registered trademarks of Oracle and/or its affiliates. Other names may be trademarks of their respective owners.

Intel and Intel Xeon are trademarks or registered trademarks of Intel Corporation. All SPARC trademarks are used under license and are trademarks or registered trademarks of SPARC International, Inc. AMD, Opteron, the AMD logo, and the AMD Opteron logo are trademarks or registered trademarks of Advanced Micro Devices. UNIX is a registered trademark of The Open Group.

This software or hardware and documentation may provide access to or information about content, products, and services from third parties. Oracle Corporation and its affiliates are not responsible for and expressly disclaim all warranties of any kind with respect to third-party content, products, and services unless otherwise set forth in an applicable agreement between you and Oracle. Oracle Corporation and its affiliates will not be responsible for any loss, costs, or damages incurred due to your access to or use of third-party content, products, or services, except as set forth in an applicable agreement between you and Oracle.

# **Contents**

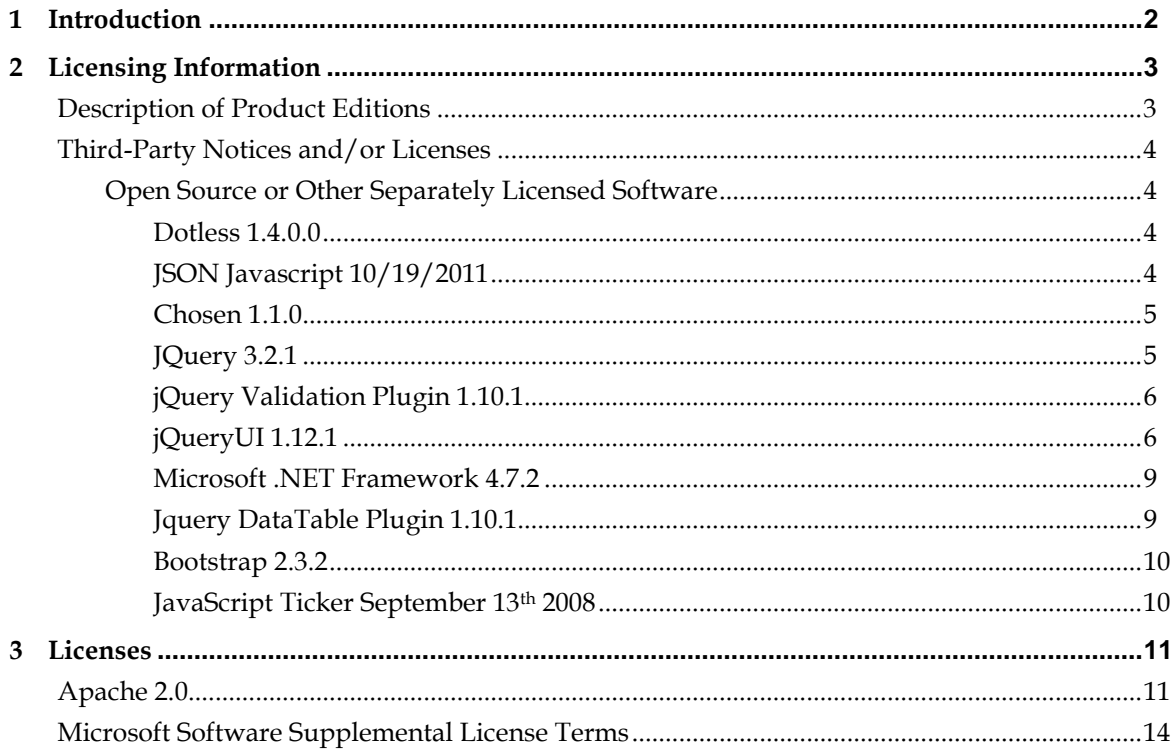

# **1 Introduction**

<span id="page-5-0"></span>This Licensing Information document is a part of the product or program documentation under the terms of your Oracle license agreement and is intended to help you understand the program editions, entitlements, restrictions, prerequisites, special license rights, and/or separately licensed third party technology terms associated with the Oracle software program(s) covered by this document (the "Program(s)"). Entitled or restricted use products or components identified in this document that are not provided with the particular Program may be obtained from the Oracle Software Delivery Cloud website [\(https://edelivery.oracle.com\)](https://edelivery.oracle.com/) or from media Oracle may provide. If you have a question about your license rights and obligations, please contact your Oracle sales representative, review the information provided in Oracle's Software Investment Guide [\(http://www.oracle.com/us/corporate/pricing/software-investment-guide/index.html\)](http://www.oracle.com/us/corporate/pricing/software-investment-guide/index.html), and/or contact the applicable Oracle License Management Services representative listed on [http://www.oracle.com/us/corporate/license-management-services/index.html.](http://www.oracle.com/us/corporate/license-management-services/index.html) This document does not address infrastructure technology requirements.

# **2 Licensing Information**

# <span id="page-6-1"></span>**Description of Product Editions**

<span id="page-6-0"></span>This chapter provides the following licensing information for Oracle Hospitality Suite8 webConnect:

- Description of products.
- Prerequisite products.
- Entitled products and restricted use licenses.

**Oracle Hospitality Suite8 webConnect** is available in EMEA and JAPAC regions only.

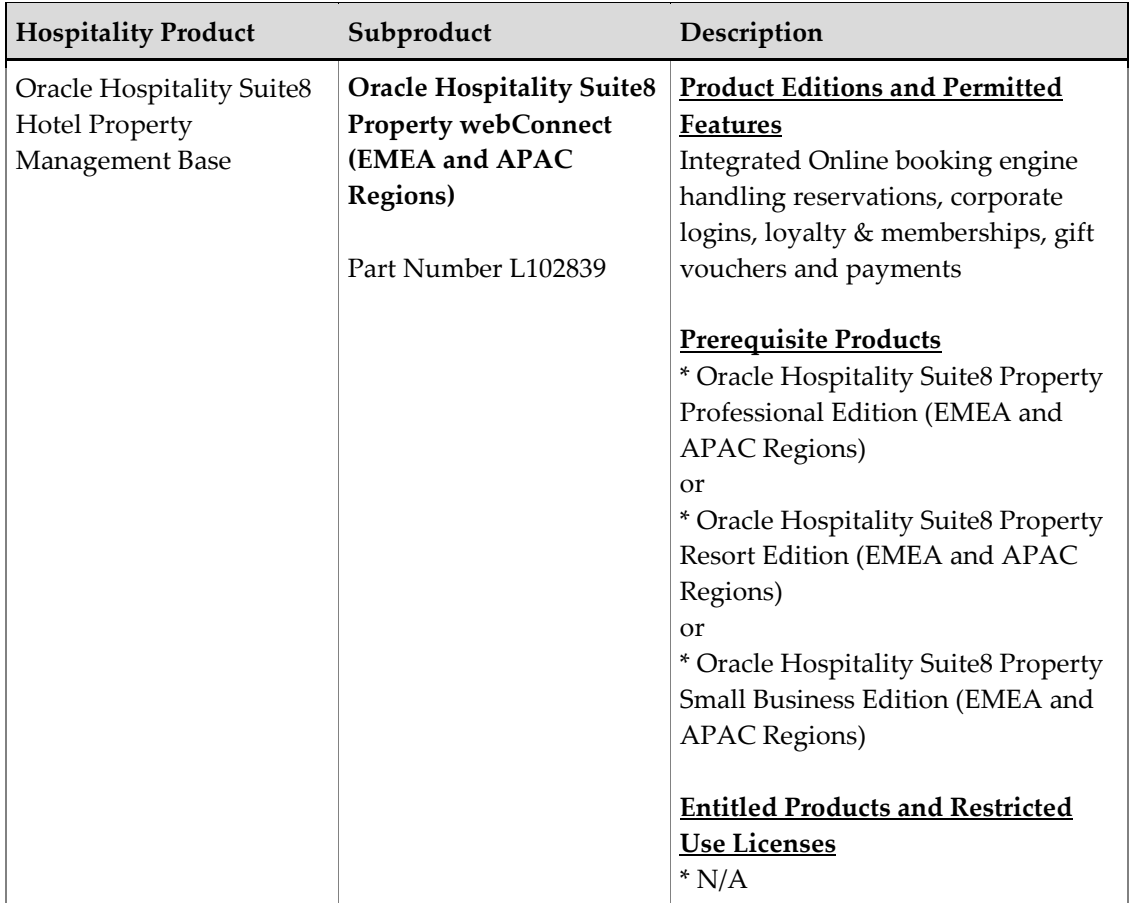

# <span id="page-7-0"></span>**Third-Party Notices and/or Licenses**

# <span id="page-7-1"></span>**Open Source or Other Separately Licensed Software**

Required notices for open source or other separately licensed software products or components distributed in Oracle Hospitality Suite8 webConnect are identified in the following table along with the applicable licensing information. Additional notices and/or licenses may be found in the included documentation or readme files of the individual third party software.

<span id="page-7-3"></span><span id="page-7-2"></span>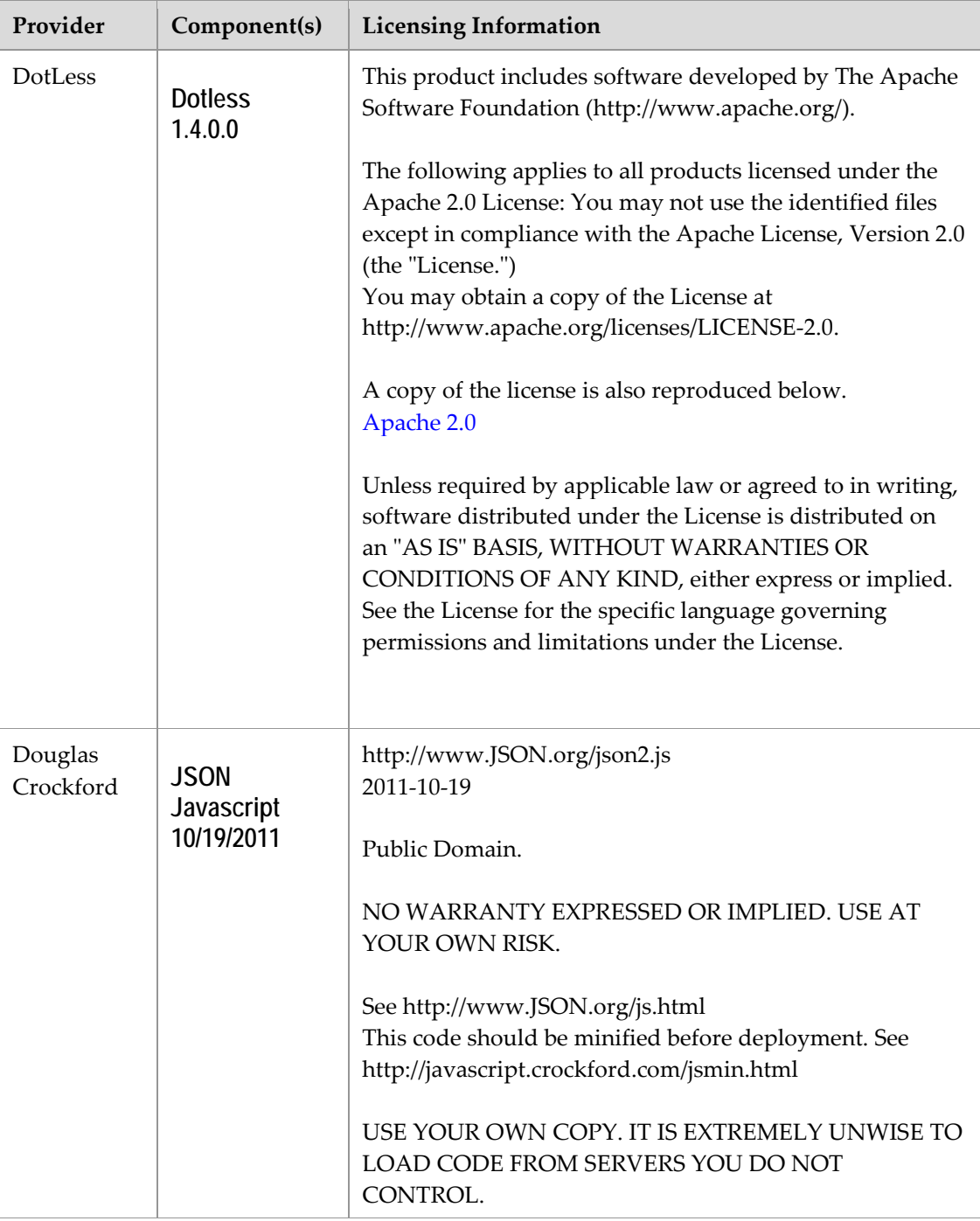

<span id="page-8-1"></span><span id="page-8-0"></span>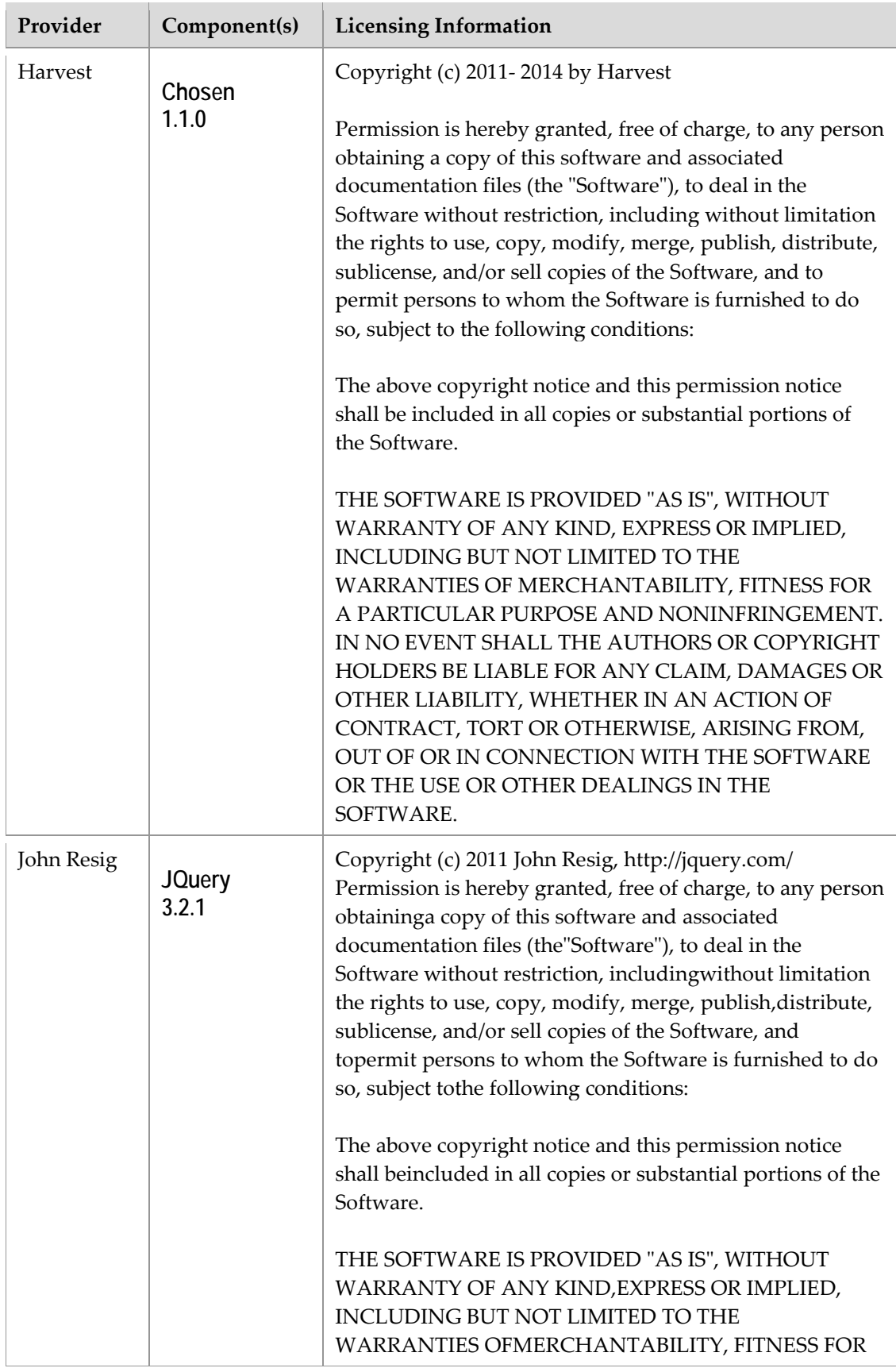

# LICENSING INFORMATION USER MANUAL

<span id="page-9-1"></span><span id="page-9-0"></span>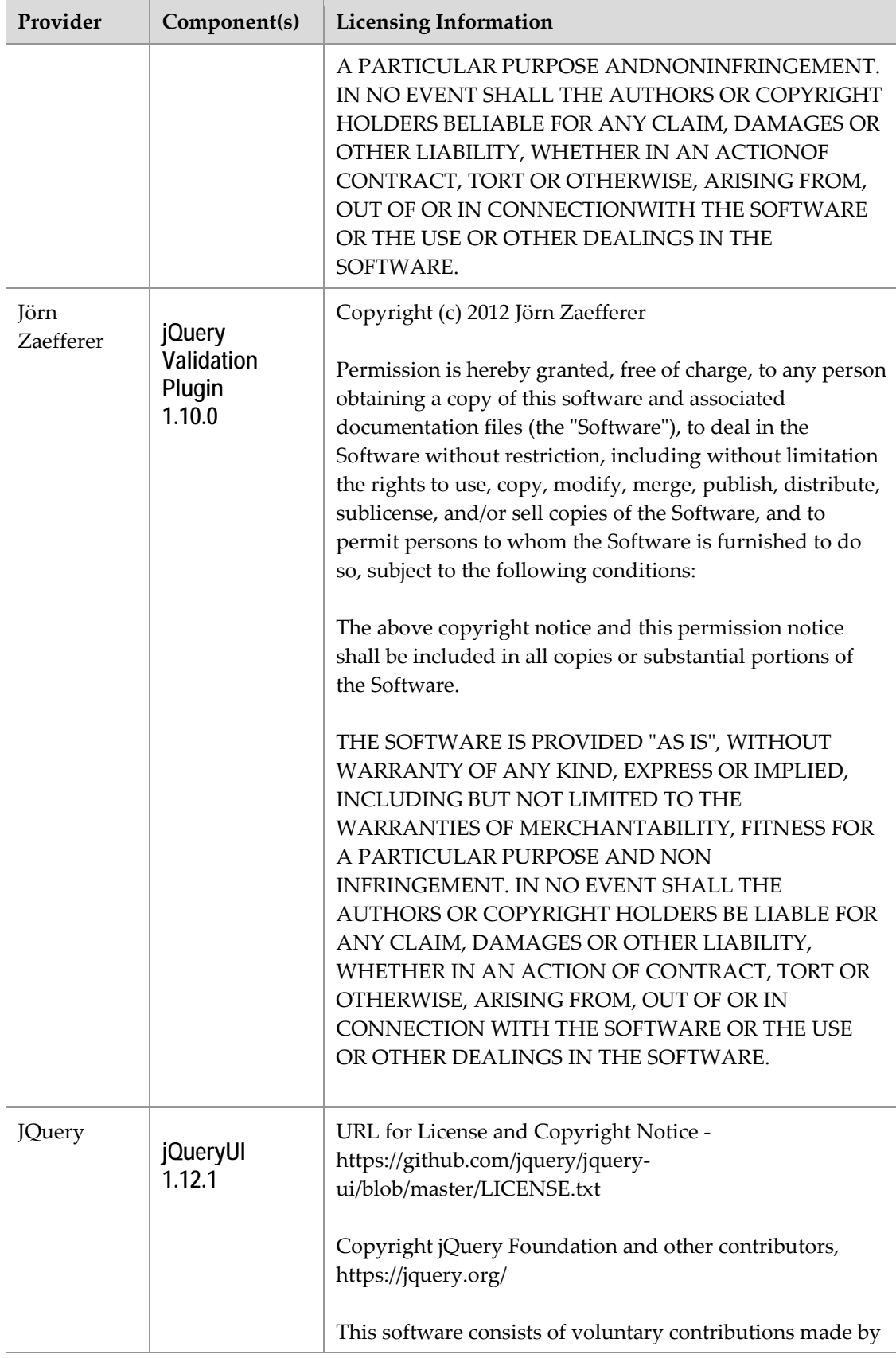

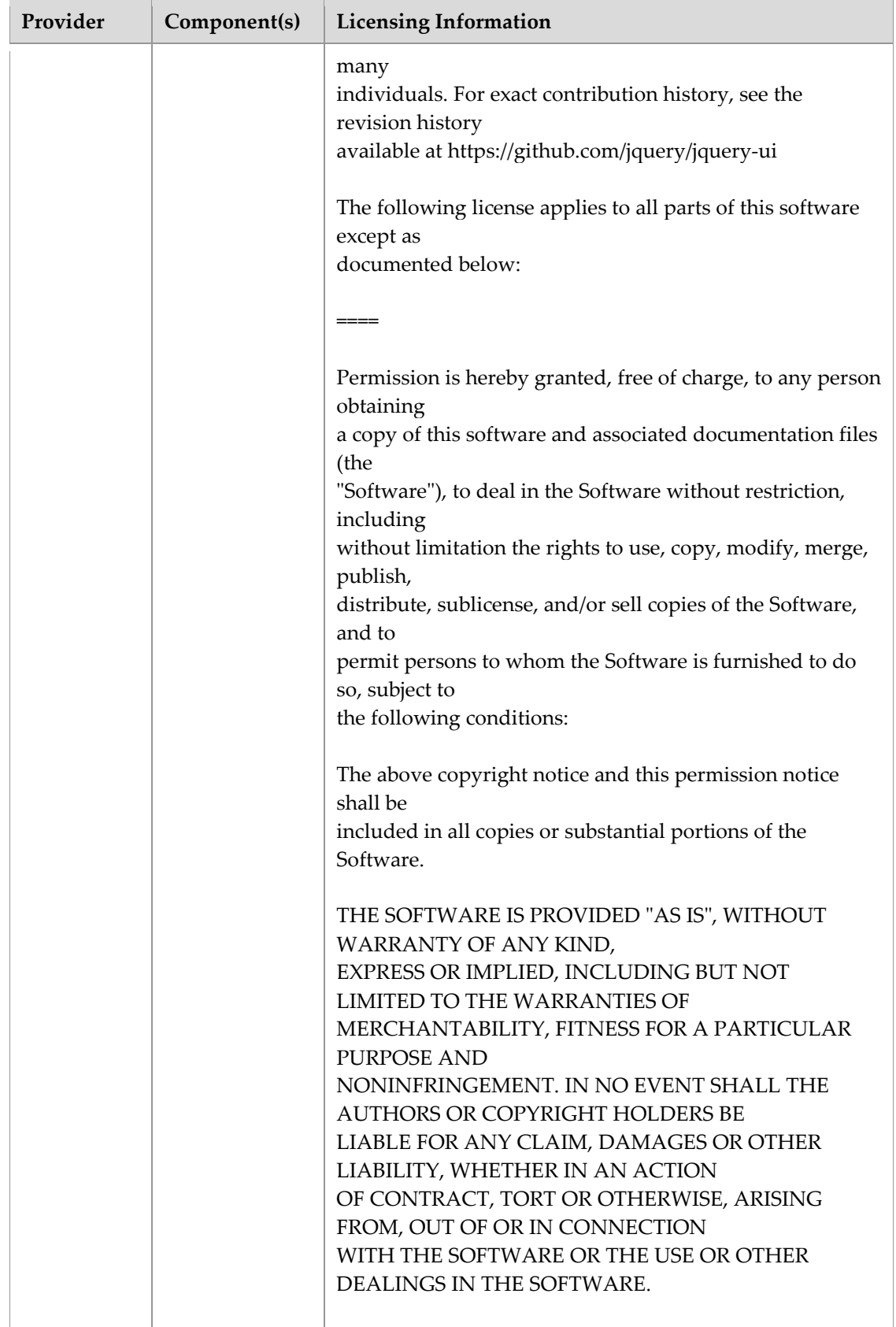

# LICENSING INFORMATION USER MANUAL

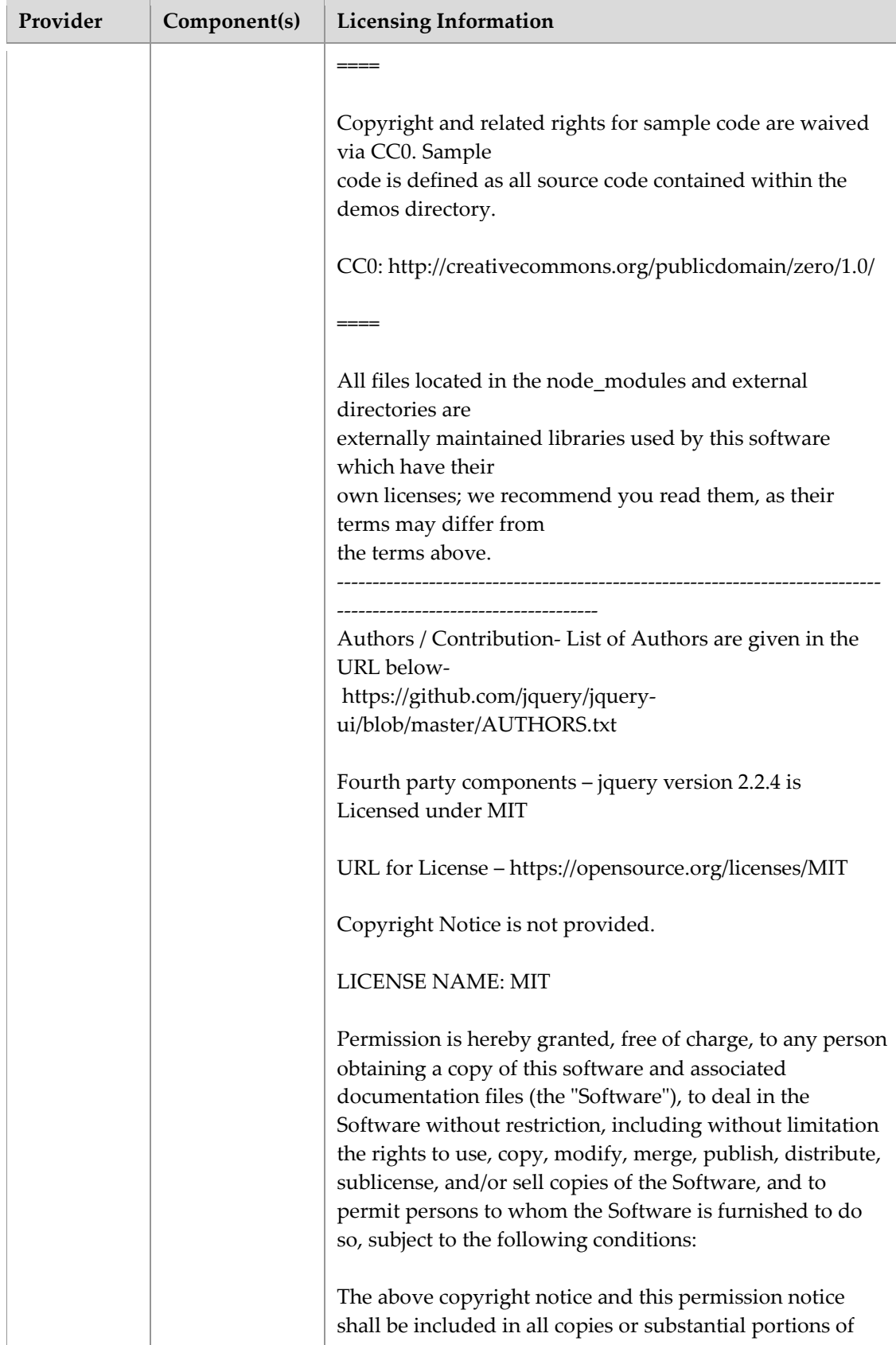

<span id="page-12-1"></span><span id="page-12-0"></span>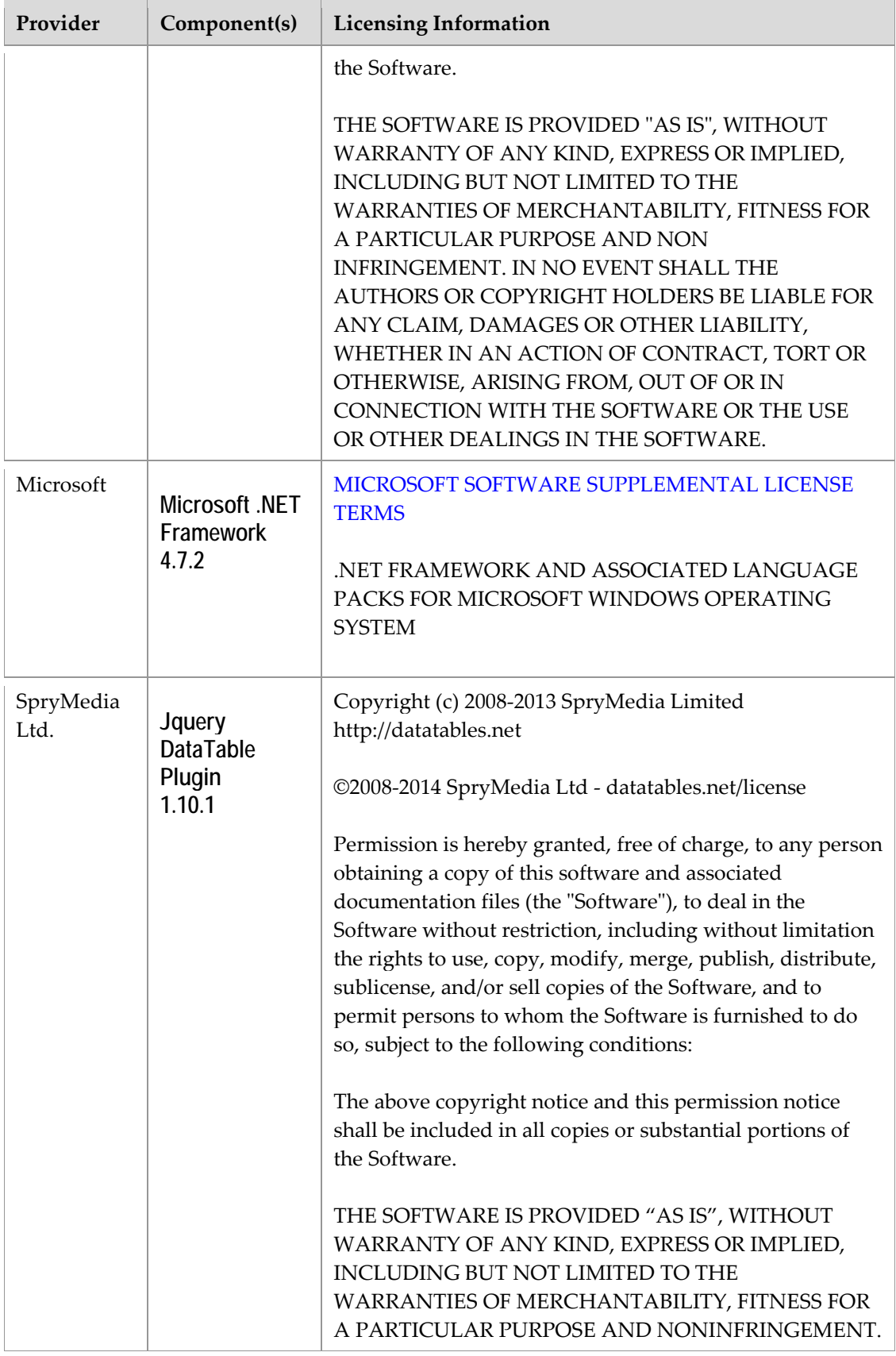

<span id="page-13-2"></span><span id="page-13-1"></span><span id="page-13-0"></span>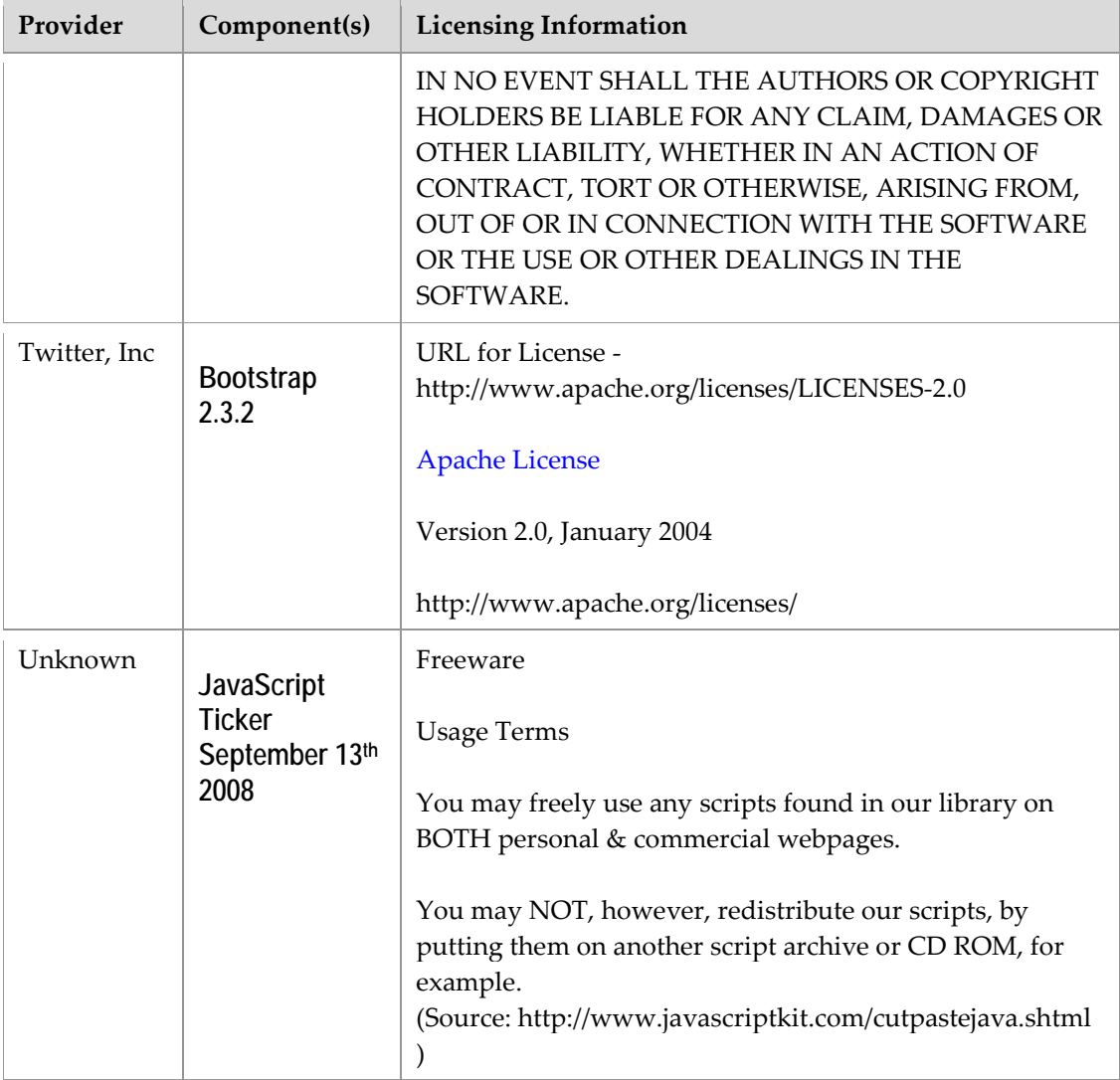

# **3 Licenses**

# <span id="page-14-1"></span>**Apache 2.0**

<span id="page-14-0"></span>Apache License Version 2.0, January 2004 <http://www.apache.org/licenses/>

TERMS AND CONDITIONS FOR USE, REPRODUCTION, AND DISTRIBUTION

1. Definitions.

"License" shall mean the terms and conditions for use, reproduction, and distribution as defined by Sections 1 through 9 of this document.

"Licensor" shall mean the copyright owner or entity authorized by the copyright owner that is granting the License.

"Legal Entity" shall mean the union of the acting entity and all other entities that control, are controlled by, or are under common control with that entity. For the purposes of this definition, "control" means (i) the power, direct or indirect, to cause the direction or management of such entity, whether by contract or otherwise, or (ii) ownership of fifty percent (50%) or more of the outstanding shares, or (iii) beneficial ownership of such entity.

"You" (or "Your") shall mean an individual or Legal Entity exercising permissions granted by this License.

"Source" form shall mean the preferred form for making modifications, including but not limited to software source code, documentation source, and configuration files.

"Object" form shall mean any form resulting from mechanical transformation or translation of a Source form, including but not limited to compiled object code, generated documentation, and conversions to other media types.

"Work" shall mean the work of authorship, whether in Source or Object form, made available under the License, as indicated by a copyright notice that is included in or attached to the work (an example is provided in the Appendix below).

"Derivative Works" shall mean any work, whether in Source or Object form, that is based on (or derived from) the Work and for which the editorial revisions, annotations, elaborations, or other modifications represent, as a whole, an original work of authorship. For the purposes of this License, Derivative Works shall not include works that remain separable from, or merely link (or bind by name) to the interfaces of, the Work and Derivative Works thereof.

"Contribution" shall mean any work of authorship, including the original version of the Work and any modifications or additions to that Work or Derivative Works thereof, that is intentionally submitted to Licensor for inclusion in the Work by the copyright owner or by an individual or Legal Entity authorized to submit on behalf of the copyright owner. For the purposes of this definition, "submitted" means any form of electronic, verbal, or written communication sent to the Licensor or its representatives, including but not limited to communication on electronic mailing lists, source code control systems, and issue tracking systems that are managed by, or on behalf of, the Licensor for the purpose of discussing and improving the Work, but excluding communication that is conspicuously marked or otherwise designated in writing by the copyright owner as "Not a Contribution."

"Contributor" shall mean Licensor and any individual or Legal Entity on behalf of whom a Contribution has been received by Licensor and subsequently incorporated within the Work.

2. Grant of Copyright License. Subject to the terms and conditions of this License, each Contributor hereby grants to You a perpetual, worldwide, non-exclusive, no-charge, royaltyfree, irrevocable copyright license to reproduce, prepare Derivative Works of, publicly display, publicly perform, sublicense, and distribute the Work and such Derivative Works in Source or Object form.

3. Grant of Patent License. Subject to the terms and conditions of this License, each Contributor hereby grants to You a perpetual, worldwide, non-exclusive, no-charge, royalty-free, irrevocable (except as stated in this section) patent license to make, have made, use, offer to sell, sell, import, and otherwise transfer the Work, where such license applies only to those patent claims licensable by such Contributor that are necessarily infringed by their Contribution(s) alone or by combination of their Contribution(s) with the Work to which such Contribution(s) was submitted. If You institute patent litigation against any entity (including a cross-claim or counterclaim in a lawsuit) alleging that the Work or a Contribution incorporated within the Work constitutes direct or contributory patent infringement, then any patent licenses granted to You under this License for that Work shall terminate as of the date such litigation is filed.

4. Redistribution. You may reproduce and distribute copies of the Work or Derivative Works thereof in any medium, with or without modifications, and in Source or Object form, provided that You meet the following conditions:

(a) You must give any other recipients of the Work or Derivative Works a copy of this License; and

(b) You must cause any modified files to carry prominent notices stating that You changed the files; and

(c) You must retain, in the Source form of any Derivative Works that You distribute, all copyright, patent, trademark, and attribution notices from the Source form of the Work, excluding those notices that do not pertain to any part of the Derivative Works; and

(d) If the Work includes a "NOTICE" text file as part of its distribution, then any Derivative Works that You distribute must include a readable copy of the attribution notices contained within such NOTICE file, excluding those notices that do not pertain to any part of the Derivative Works, in at least one of the following places: within a NOTICE text file distributed as part of the Derivative Works; within the Source form or documentation, if provided along with the Derivative Works; or, within a display generated by the Derivative Works, if and wherever such third-party notices normally appear. The contents of the NOTICE file are for informational purposes only and do not modify the License. You may add Your own attribution notices within Derivative Works that You distribute, alongside or as an addendum to the NOTICE text from the Work, provided that such additional attribution notices cannot be construed as modifying the License.

You may add Your own copyright statement to Your modifications and may provide additional or different license terms and conditions for use, reproduction, or distribution of Your modifications, or for any such Derivative Works as a whole, provided Your use, reproduction, and distribution of the Work otherwise complies with the conditions stated in this License.

5. Submission of Contributions. Unless You explicitly state otherwise, any Contribution intentionally submitted for inclusion in the Work by You to the Licensor shall be under the terms and conditions of this License, without any additional terms or conditions. Notwithstanding the above, nothing herein shall supersede or modify the terms of any separate license agreement you may have executed with Licensor regarding such Contributions

6. Trademarks. This License does not grant permission to use the trade names, trademarks, service marks, or product names of the Licensor, except as required for reasonable and customary use in describing the origin of the Work and reproducing the content of the NOTICE file.

7. Disclaimer of Warranty. Unless required by applicable law or agreed to in writing, Licensor provides the Work (and each Contributor provides its Contributions) on an "AS IS" BASIS, WITHOUT WARRANTIES OR CONDITIONS OF ANY KIND, either express or implied, including, without limitation, any warranties or conditions of TITLE, NON-INFRINGEMENT, MERCHANTABILITY, or FITNESS FOR A PARTICULAR PURPOSE. You are solely responsible for determining the appropriateness of using or redistributing the Work and assume any risks associated with Your exercise of permissions under this License.

8. Limitation of Liability. In no event and under no legal theory, whether in tort (including negligence), contract, or otherwise, unless required by applicable law (such as deliberate and grossly negligent acts) or agreed to in writing, shall any Contributor be liable to You for damages, including any direct, indirect, special, incidental, or consequential damages of any character arising as a result of this License or out of the use or inability to use the Work (including but not limited to damages for loss of goodwill, work stoppage, computer failure or malfunction, or any and all other commercial damages or losses), even if such Contributor has been advised of the possibility of such damages.

9. Accepting Warranty or Additional Liability. While redistributing the Work or Derivative Works thereof, You may choose to offer, and charge a fee for, acceptance of support, warranty, indemnity, or other liability obligations and/or rights consistent with this License. However, in accepting such obligations, You may act only on Your own behalf and on Your sole

responsibility, not on behalf of any other Contributor, and only if You agree to indemnify, defend, and hold each Contributor harmless for any liability incurred by, or claims asserted against, such Contributor by reason of your accepting any such warranty or additional liability.

## END OF TERMS AND CONDITIONS

APPENDIX: How to apply the Apache License to your work. To apply the Apache License to your work, attach the following boilerplate notice, with the fields enclosed by brackets "[]" replaced with your own identifying information. (Don't include the brackets!) The text should be enclosed in the appropriate comment syntax for the file format. We also recommend that a file or class name and description of purpose be included on the same "printed page" as the copyright notice for easier identification within third-party archives.

Copyright [yyyy] [name of copyright owner]

Licensed under the Apache License, Version 2.0 (the "License"); you may not use this file except in compliance with the License. You may obtain a copy of the License at http://www.apache.org/licenses/LICENSE-2.0

Unless required by applicable law or agreed to in writing, software distributed under the License is distributed on an "AS IS" BASIS, WITHOUT WARRANTIES OR CONDITIONS OF ANY KIND, either express or implied. See the License for the specific language governing permissions and limitations under the License.

# <span id="page-17-0"></span>**Microsoft Software Supplemental License Terms**

MICROSOFT SOFTWARE SUPPLEMENTAL LICENSE TERMS

# .NET FRAMEWORK AND ASSOCIATED LANGUAGE PACKS FOR MICROSOFT WINDOWS OPERATING SYSTEM

Microsoft Corporation (or based on where you live, one of its affiliates) licenses this supplement to you. If you are licensed to use Microsoft Windows operating system software (the "software"), you may use this supplement. You may not use it if you do not have a license for the software. You may use this supplement with each validly licensed copy of the software.

The following license terms describe additional use terms for this supplement. These terms and the license terms for the software apply to your use of the supplement. If there is a conflict, these supplemental license terms apply.

BY USING THIS SUPPLEMENT, YOU ACCEPT THESE TERMS. IF YOU DO NOT ACCEPT THEM, DO NOT USE THIS SUPPLEMENT.

If you comply with these license terms, you have the rights below.

1. DISTRIBUTABLE CODE. The supplement is comprised of Distributable Code. "Distributable Code" is code that you are permitted to distribute in programs you develop if you comply with the terms below.

a. Right to Use and Distribute.

You may copy and distribute the object code form of the supplement.

· Third Party Distribution. You may permit distributors of your programs to copy and distribute the Distributable Code as part of those programs.

b. Distribution Requirements. For any Distributable Code you distribute, you must

add significant primary functionality to it in your programs;

· for any Distributable Code having a filename extension of .lib, distribute only the results of running such Distributable Code through a linker with your program;

distribute Distributable Code included in a setup program only as part of that setup program without modification;

require distributors and external end users to agree to terms that protect it at least as much as this agreement;

display your valid copyright notice on your programs; and

indemnify, defend, and hold harmless Microsoft from any claims, including attorneys' fees, related to the distribution or use of your programs.

c. Distribution Restrictions. You may not

alter any copyright, trademark or patent notice in the Distributable Code;

use Microsoft's trademarks in your programs' names or in a way that suggests your programs come from or are endorsed by Microsoft;

distribute Distributable Code to run on a platform other than the Windows platform;

include Distributable Code in malicious, deceptive or unlawful programs; or

modify or distribute the source code of any Distributable Code so that any part of it becomes subject to an Excluded License. An Excluded License is one that requires, as a condition of use, modification or distribution, that

- the code be disclosed or distributed in source code form; or
- others have the right to modify it.

2. SUPPORT SERVICES FOR SUPPLEMENT. Microsoft provides support services for this software as described at www.support.microsoft.com/common/international.aspx.

---

# MICROSOFT SOFTWARE LICENSE AGREEMENT WINDOWS 8.1 PRO

Thank you for choosing Microsoft Windows 8.1 Pro. This is a license agreement between you and Microsoft Corporation (or, based on where you live, one of its affiliates) that describes your rights to use the Windows 8.1 Pro software. For your convenience, we've organized this agreement into two parts. The first part includes introductory terms phrased in a question and answer format; the Additional Terms and Limited Warranty follow and contain greater detail. You should review the entire agreement, including any linked terms, because all of the terms are important and together create this contract that applies to you. You can review linked terms by pasting the forward link into your browser window once the software is running. The Additional Terms contain a binding arbitration clause and class action waiver. If you live in the United States, these affect your rights to resolve a dispute with Microsoft, so you should read them carefully.

By accepting this agreement or using the software, you agree to all of these terms and consent to the transmission of certain information during activation and for Internet-based features of the software. If you do not accept and comply with these terms, you may not use the software or its features. Instead, you should return it to the retailer for a refund or credit, if any. How can I use the software? We do not sell our software or your copy of it – we only license it. Under our license, we grant you the right to install and run that one copy on one computer (the licensed computer), for use by one person at a time, but only if you comply with all the terms of this agreement. Typically, this means you can install one copy of the software on a personal computer and then you can use the software on that computer. The software is not licensed to be used as server software or for commercial hosting, so you may not make the software available for simultaneous use by multiple users over a network. For more information on multiple user scenarios and virtualization, see the Additional Terms.

May I make a backup copy? Yes, you may make a single copy of the software for backup purposes, and use that backup copy as described below.

What about updating the software? If you install the software covered by this agreement as an update to your existing operating system software, the update replaces the original software that you are updating. You do not retain any rights to the original software after you have updated and you may not continue to use it or transfer it in any way. This agreement governs your rights to use the update software and replaces the agreement for the software from which you updated. After you complete your update, some apps may not migrate or may be incompatible with Windows 8.1 Pro and additional software may be required to play back or record certain types of media, including DVDs.

Can I transfer the software to another computer or user? You may transfer the software to another computer that belongs to you. You may also transfer the software (together with the license) to a computer owned by someone else if a) you are the first licensed user of the software and b) the new user agrees to the terms of this agreement. To make that transfer, you must transfer the original media, the certificate of authenticity, the product key, and the proof of purchase directly to that other person, without retaining any copies of the software. You may use the backup copy we allow you to make or the media that the software came on to transfer the software. Every time you transfer the software to a new computer, you must

remove the software from the prior computer. You may not transfer the software to share licenses between computers. You may transfer Get Genuine Windows software, Pro Pack or Media Center Pack software only together with the licensed computer.

How does Internet activation work? The first time you connect to the Internet while using the software, the software will automatically contact Microsoft or its affiliate to confirm the software is genuine and the license is associated with the licensed computer. This process is called "activation." Because activation is meant to identify unauthorized changes to the licensing or activation functions of the software, and to otherwise prevent unlicensed use of the software, you may not bypass or circumvent activation.

Does the software collect my personal information? If you connect your computer to the Internet, some features of the software may connect to Microsoft or service provider computer systems to send or receive information, including personal information. You may not always receive a separate notice when they connect. If you choose to use any of these features, you agree to send or receive this information when using that feature. Many of these features can be switched off or you can choose not to use them.

How do we use your information? Microsoft uses the information it collects through the software features to upgrade or fix the software and otherwise improve our products and services. In certain circumstances, we also share it with others. For example, we share error reports with relevant hardware and software vendors so that they can use the information to improve how their products run with Microsoft products. You agree that we may collect, use, and disclose the information as described in our Privacy Statement at go.microsoft.com/fwlink/?linkid=280262.

What does this agreement apply to? This agreement applies to the software, the media on which you received the software, and also any Microsoft updates, supplements, and services for the software, unless other terms come with them. It also applies to Windows apps that are included with Windows, which are separate from the software features.

Are there things I'm not allowed to do with the software? Yes. Because the software is licensed, not sold, Microsoft reserves all rights (such as rights under intellectual property laws) not expressly granted in this agreement. In particular, this license does not give you any right to, and you may not: use or virtualize features of the software separately; publish, copy (other than the permitted backup copy), rent, lease, or lend the software; transfer the software (except as permitted by this agreement); attempt to circumvent technical protection measures in the software, reverse engineer, decompile, or disassemble the software, except if the laws where you live permit this even when our agreement does not. In that case, you may do only what your law allows. When using Internet-based features or Microsoft Family Safety, you may not use those features in any way that could interfere with anyone else's use of them, or to try to gain access to any service, data, account, or network, in an unauthorized manner.

#### ADDITIONAL TERMS

1. License Rights and Multi-User Scenarios

a. Computer. In this agreement, "computer" means a hardware system (whether physical or virtual) with an internal storage device capable of running the software. A hardware partition or blade is considered to be a computer. The software is licensed to run on up to two processors on the licensed computer.

b. Multiple versions. The software includes multiple versions (such as 32-bit and 64-bit versions), and you may install only one of those versions.

c. Multiple or pooled connections. Hardware or software you use to multiplex or pool connections, or reduce the number of devices or users that access or use the software, does not

reduce the number of licenses you need. You may only use such hardware or software if you have a license for each copy of the software you are using.

d. Device connections. You may allow up to 20 other devices to access the software installed on the licensed computer for the purpose of using file services, print services, Internet information services, and Internet connection sharing and telephony services on the licensed computer. You may allow any number of devices to access the software on the licensed computer to synchronize data between devices. This section does not mean, however, that you have the right to install the software, or use the primary function of the software (other than the features listed in this section), on any of these other devices.

e. Client Hyper-V. You may use the Client Hyper-V technology in the software to create a virtual instance of this or other software, but only if the software you are creating the virtual instance of permits you to do that.

f. Use in a virtualized environment. If you use virtualization software, including Client Hyper-V, to create one or more virtual computers on a single computer hardware system, each virtual computer, and the physical computer, is considered a separate computer for purposes of this agreement. This license allows you to install only one copy of the software for use on one computer, whether that computer is physical or virtual. If you want to use the software on more than one virtual computer, you must obtain separate copies of the software and a separate license for each copy. Content protected by digital rights management technology or other full-volume disk drive encryption technology may be less secure in a virtualized environment.

g. Remote access. The software contains Remote Desktop and Remote Assistance technologies that enable the software or applications installed on the licensed computer to be accessed remotely from other devices.

· Remote Desktop. Remote Desktop or similar technologies is licensed for a single user, who is either accessing that software from a local computer or remotely. For this agreement, you are the licensed single user. You may access the software running on this licensed host computer from another device by using Remote Desktop. Other users, one at a time, may access the licensed software running on this host computer from any device using Remote Desktop, but only if the remote device is separately licensed to run a Pro edition of Windows 8 or Windows 8.1.

Remote Assistance. You may use Remote Assistance or similar technologies to share an active session without obtaining any additional licenses for the software. Remote Assistance allows one user to directly connect to another user's computer, usually to correct problems.

2. Binding Arbitration and Class Action Waiver

a. Application. If you live in the United States, this Section 2 applies to any dispute EXCEPT IT DOES NOT INCLUDE A DISPUTE RELATING TO THE ENFORCEMENT OR VALIDITY OF YOUR, MICROSOFT'S, OR EITHER OF OUR LICENSORS' INTELLECTUAL PROPERTY RIGHTS. Dispute means any dispute, action, or other controversy between you and Microsoft concerning the software (including its price) or this agreement, whether in contract, warranty, tort, statute, regulation, ordinance, or any other legal or equitable basis. "Dispute" will be given the broadest possible meaning allowable under law.

b. Notice of Dispute. In the event of a dispute, you or Microsoft must give the other a Notice of Dispute, which is a written statement of the name, address, and contact information of the party giving it, the facts giving rise to the dispute, and the relief requested. You must send any Notice of Dispute by U.S. Mail to Microsoft Corporation, ATTN: LCA ARBITRATION, One Microsoft Way, Redmond, WA 98052-6399. A form is available at go.microsoft.com/fwlink/?linkid=245499. Microsoft will send any Notice of Dispute to you by

U.S. Mail to your address if we have it, or otherwise to your e-mail address. You and Microsoft will attempt to resolve any dispute through informal negotiation within 60 days from the date the Notice of Dispute is sent. After 60 days, you or Microsoft may commence arbitration.

c. Small claims court. You may also litigate any dispute in small claims court in your county of residence or King County, Washington, if the dispute meets all requirements to be heard in the small claims court. You may litigate in small claims court whether or not you negotiated informally first.

d. Binding arbitration. If you and Microsoft do not resolve any dispute by informal negotiation or in small claims court, any other effort to resolve the dispute will be conducted exclusively by binding arbitration governed by the Federal Arbitration Act ("FAA"). You are giving up the right to litigate (or participate in as a party or class member) all disputes in court before a judge or jury. Instead, all disputes will be resolved before a neutral arbitrator, whose decision will be final except for a limited right of appeal under the FAA. Any court with jurisdiction over the parties may enforce the arbitrator's award.

e. Class action waiver. Any proceedings to resolve or litigate any dispute in any forum will be conducted solely on an individual basis. Neither you nor Microsoft will seek to have any dispute heard as a class action, private attorney general action, or in any other proceeding in which either party acts or proposes to act in a representative capacity. No arbitration or proceeding will be combined with another without the prior written consent of all parties to all affected arbitrations or proceedings.

f. Arbitration procedure, costs, fees, and incentives. Any arbitration will be conducted by the American Arbitration Association (the "AAA") under its Commercial Arbitration Rules. If you are an individual and use the software for personal or household use, or if the value of the dispute is \$75,000 USD or less whether or not you are an individual or how you use the software, its Supplementary Procedures for Consumer-Related Disputes will also apply. For more information, see adr.org or call 1-800-778-7879. In a dispute involving \$75,000 USD or less, Microsoft will promptly reimburse your filing fees and pay the AAA's and arbitrator's fees. You and Microsoft agree to the terms governing procedures, fees, and incentives at go.microsoft.com/fwlink/?linkid=281874. To commence arbitration, submit the form available at go.microsoft.com/fwlink/?linkid=245497 to the AAA. You agree to commence arbitration only in your county of residence or in King County, Washington. Microsoft agrees to commence arbitration only in your county of residence.

g. Claims or disputes must be filed within one year. To the extent permitted by law, any claim or dispute to which Section 2 applies must be filed within one year in small claims court (Section 2.c) or in arbitration (Section 2.d). The one-year period begins when the claim or dispute first could be filed. If such a claim or dispute is not filed within one year, it is permanently barred.

h. Severability. If the class action waiver in Section 2.e is found to be illegal or unenforceable as to all or some parts of a dispute, then Section 2 (arbitration) will not apply to those parts. Instead, those parts will be severed and proceed in a court of law, with the remaining parts proceeding in arbitration. If any other provision of Section 2 is found to be illegal or unenforceable, that provision will be severed with the remainder of Section 2 remaining in full force and effect.

# 3. Choice of Law

The laws of the state or country where you live govern all claims and disputes concerning the software (including its price) or this agreement, including breach of contract claims and claims under state consumer protection laws, unfair competition laws, implied warranty laws, for unjust enrichment, and in tort, except that the FAA governs all provisions relating to

arbitration. If you acquired the software in any other country, the laws of that country apply. This agreement describes certain legal rights. You may have other rights, including consumer rights, under the laws of your state or country. You may also have rights with respect to the party from whom you acquired the software. This agreement does not change those other rights if the laws of your state or country do not permit it to do so.

4. Activation

a. More on how activation works. The software will notify you whether the installed copy of the software is properly licensed. During activation, the software will send information about the software and your computer to Microsoft. This information includes the version, language, and product key of the software, the Internet protocol address of the computer, and information derived from the hardware configuration of the computer. For more information about activation, see go.microsoft.com/fwlink/?linkid=280262. If the licensed computer is connected to the Internet, the software will automatically connect to Microsoft for activation. You can also activate the software manually by Internet or telephone. In either case, Internet and telephone service charges may apply.

b. Re-activation. Some changes to your computer components or the software may require re-activation of the software.

c. Activation failure. During online activation, if the licensing or activation functions of the software are found to be counterfeit, improperly licensed, or include unauthorized changes, activation will fail and the software will attempt to repair itself by replacing any tampered Microsoft software with genuine Microsoft software. The software will notify you if the installed copy of the software is improperly licensed or includes unauthorized changes. In addition, you may receive reminders to obtain a properly licensed copy of the software. You may not be able to obtain certain updates or upgrades from Microsoft if your copy of the software is found to be improperly licensed.

5. Internet-Based Features; Privacy

Some software features use Internet protocols, which send to Microsoft (or its suppliers or service providers) computer information, such as your Internet protocol address, the type of operating system, browser, and name and version of the software you are using, and the language code of the computer where you installed the software. Microsoft uses this information to make the Internet-based features available to you, in accordance with the Windows 8.1 Privacy Statement at go.microsoft.com/fwlink/?linkid=280262 and information that may be presented to you in the Windows user interface. Some Internet-based features may be delivered and updated at a later date—if, for example, you acquire an application that relies on one of those services, or to help make the software safer or more reliable.

a. Windows Update. If you use the Windows Update service in the software, updates or downloads to the Windows Update service will be required for proper functioning of the service, from time to time, and will be downloaded and installed without further notice to you.

b. Windows digital rights management technology. Some content owners use Windows digital rights management technology (DRM) to protect their copyrights and other intellectual property, including by disabling the software's ability to play protected content if Windows DRM fails. You agree that Microsoft may include a revocation list with the licenses.

c. Windows Media Player. When you use Windows Media Player, it checks with Microsoft for compatible online music services in your region and new versions of the player. You may only use Windows Media Player as described at go.microsoft.com/fwlink/?linkid=104605.

d. Windows Defender. If turned on, Windows Defender will search your computer for many types of malicious software ("malware"), including viruses, worms, bots, rootkits,

"spyware", "adware," and other potentially unwanted software. If you choose the recommended security settings when you first start using the software, such malware and other potentially unwanted software rated "high" or "severe" will automatically be removed. This removal may result in other software on your computer ceasing to work or your breaching a license to use that software. It is possible that software that is not unwanted may be removed or disabled. If you use Windows Defender and Windows Update, Windows Defender is regularly updated through Windows Update.

e. Malicious software removal. The software may periodically scan for and remove malware from your computer, using the malicious software removal tool most recently downloaded to your computer. After the scan completes and at regular intervals, a report will be sent to Microsoft with specific information about malware detected, errors, and other information about your computer. This information is used to help protect your computer from malicious software, as well as to improve the software and other Microsoft products. You may disable the software's reporting functionality by following the instructions found at go.microsoft.com/fwlink/?linkid=241725.

f. SmartScreen Filter. If enabled, the SmartScreen Filter will check the addresses of webpages and downloads you attempt to view against a frequently updated list of webpages and downloads that have been reported to Microsoft as unsafe or suspicious. SmartScreen will also check downloaded programs that you attempt to run against a list of commonly downloaded or run programs to help you make more informed trust decisions. More information can be found by visiting the Internet Explorer Privacy Statement at go.microsoft.com/fwlink/?linkid=280122. By enabling SmartScreen in either Windows or Internet Explorer, you consent to this feature, and you agree to use the SmartScreen Filter only in conjunction with Windows or Internet Explorer. You may not, either manually or by enabling or authorizing any software or service, copy, display, distribute, collect, or store any data provided by the SmartScreen Filter.

g. IPv6 Network Address Translation (NAT) Traversal service (Teredo). Each time you start your licensed computer, Teredo will attempt to locate a public Internet Protocol version 6 (IPv6) service on the Internet. This occurs automatically when your licensed computer is connected to a public or private network, but does not occur on managed networks such as enterprise domains. If you use a program that requires Teredo to use IPv6 connectivity, or if you configure your firewall to always enable IPv6 connectivity, then Teredo will periodically contact the Microsoft Teredo service over the Internet. The only information sent to Microsoft is standard computer information and the name of the service requested (for example teredo.ipv6.microsoft.com). The information sent from your computer by Teredo is used to determine if your computer is connected to the Internet and if it can locate a public IPv6 service. Once the service is located, information is sent to maintain a connection with the IPv6 service.

h. Plug and Play and Plug and Play Extensions. Your computer may not have the drivers needed to communicate with hardware that you connect to your computer. If so, the update feature of the software can obtain and install the correct driver on your computer. An administrator can disable this update feature.

i. Digital certificates. The software uses digital certificates to confirm the identity of Internet users sending X.509 standard encrypted information, to digitally sign files and macros, and to verify the integrity and origin of file contents. The software may retrieve and update certificates, certificate revocation lists, and the list of trusted certification authorities, over the Internet.

j. Network awareness. This feature determines whether a system is connected to a

network by either passive monitoring of network traffic or active DNS or HTTP queries. The query transfers only standard TCP/IP or DNS information for routing purposes. You can switch off the active query feature through a registry setting.

k. Accelerators. When you click on or move your mouse over an Accelerator in Internet Explorer, any of the following may be sent to the applicable service provider (which may not be Microsoft): the title and full web address or URL of the current webpage, standard computer information, and any content you have selected. For more information, see go.microsoft.com/fwlink/?linkid=280122.

l. Search provider update. The software will download an update to the data on your computer about search providers. This update upgrades your providers with the latest features, such as new icons or search suggestions. This is a one-time update, but the software will try to perform the update several times if it does not successfully download the update. For more information, see go.microsoft.com/fwlink/?linkid=280122.

m. Cookies. If you choose to use online features in the software, such as online Help and Support, cookies may be set. To learn how to block, control, and delete cookies, please read the cookies section of the Privacy Statement at go.microsoft.com/fwlink/?linkid=74170.

n. Windows Store. In addition to the terms of this agreement for Internet-based features, you may only use the Windows Store under the terms available at

go.microsoft.com/fwlink/?linkid=246694. Those terms also contain information about Windows Notification Service. Windows apps or any preinstalled apps in your Start may use Windows Notification Service. You agree that we may send you notifications as described in the Windows 8.1 Privacy Statement and Windows Store terms of service.

6. Windows Apps

Windows apps (such as Mail, Calendar, and People) are apps that are developed by Microsoft, included with Windows, and licensed to you under this agreement. You can access each Windows app from its corresponding tile in Start. Some of the Windows apps provide an access point to online services, and the use of those services is sometimes governed by separate terms and privacy policies. You can view these terms and policies by looking at the app's settings. Unless other terms are displayed to you or presented in the app's settings, you agree the services that you access from the Windows apps are governed by the Microsoft Services Agreement at go.microsoft.com/fwlink/?linkid=246338, or for Windows apps that access Xbox services, the xbox.com/legal/livetou. We continuously work to improve the services and we may change the services at any time. The services may not be available in certain countries. You may choose to uninstall any Windows app at any time, and you may also choose to reinstall any Windows app by downloading it from the Windows Store. Some Windows apps include advertising. You may choose to opt out of personalized advertising by visiting choice.live.com.

### 7. Proof of License

If you acquired the software on a disc or other physical media, your proof of license is the genuine Microsoft certificate of authenticity label with the accompanying genuine product key, and your proof of purchase. If you acquired and downloaded the software online, your proof of license is the genuine Microsoft product key for the software that you received with your purchase, and your proof of purchase from an authorized electronic supplier of genuine Microsoft software. If you acquired and downloaded the software via the Windows Store, your proof of purchase is the proof of purchase for the Windows 8 Pro software that you updated from. Proof of purchase may be subject to verification by your merchant's records.

#### 8. Updates and Upgrades

You may only obtain updates or upgrades for the software from Microsoft or authorized

sources. Certain upgrades, support, and other services may be offered only to users of genuine Microsoft software. For more information about Genuine Windows, see go.microsoft.com/fwlink/?linkid=104612. To identify genuine Microsoft software, see howtotell.com.

## 9. Limited Rights Versions

Some versions of the software, like Not for Resale and Academic Edition software, are distributed for limited purposes. You may not sell software marked as "NFR" or "Not for Resale", and you must be a Qualified Educational User to use software marked as "Academic Edition" or "AE." If you want to find out more about academic software, or you want to find out if you are a Qualified Educational User, visit microsoft.com/education or contact the Microsoft affiliate serving your country for more information.

10. Fonts, Icons, Images, and Sounds

a. Font components. While the software is running, you may use its fonts to display and print content. You may temporarily download the fonts to a printer or other output device to print content, and you may embed fonts in content only as permitted by the embedding restrictions in the fonts.

b. Icons, images, and sounds. While the software is running, you may access and use its icons, images, sounds, and media only from the licensed computer. You may not share the sample images, sounds, and media provided with the software or use them for any other purpose.

# 11. .NET Framework

The software includes one or more components of the .NET Framework, which you may use only as described at go.microsoft.com/fwlink/?linkid=66406 if you use the .NET Framework components to conduct internal benchmark testing.

12. H.264/AVC and MPEG-4 Visual Standards and VC-1 Video Standards THIS PRODUCT IS LICENSED UNDER THE AVC, THE VC-1, AND THE MPEG-4 PART 2 VISUAL PATENT PORTFOLIO LICENSES FOR THE PERSONAL AND NON-COMMERCIAL USE OF A CONSUMER TO (i) ENCODE VIDEO IN COMPLIANCE WITH THE ABOVE STANDARDS ("VIDEO STANDARDS") AND/OR (ii) DECODE AVC, VC-1, AND MPEG-4 PART 2 VIDEO THAT WAS ENCODED BY A CONSUMER ENGAGED IN A PERSONAL AND NON-COMMERCIAL ACTIVITY AND/OR WAS OBTAINED FROM A VIDEO PROVIDER LICENSED TO PROVIDE SUCH VIDEO. NO LICENSE IS GRANTED OR SHALL BE IMPLIED FOR ANY OTHER USE. ADDITIONAL INFORMATION MAY BE OBTAINED FROM MPEG LA, L.L.C SEE WWW.MPEGLA.COM.

13. Adobe Flash Player

The software may include a version of Adobe Flash Player. You agree that your use of the Adobe Flash Player is governed by the license terms for Adobe Systems Incorporated at go.microsoft.com/fwlink/?linkid=248532. Adobe and Flash are either registered trademarks or trademarks of Adobe Systems Incorporated in the United States and/or other countries.

14. Third-Party Programs

This software contains certain third-party programs. You agree that your use of them is governed by the license terms provided with those programs.

15. Geographic and Export Restrictions

If there is a geographic region indicated on your software packaging, then you may activate the software only in that region. You must also comply with all domestic and international export laws and regulations that apply to the software, which include restrictions on destinations, end users, and end use. For further information on geographic and export restrictions, visit go.microsoft.com/fwlink/?linkid=141397 and microsoft.com/exporting.

### 16. Support and Refund Procedures

Microsoft provides limited support services for properly licensed software as described at support.microsoft.com/common/international.aspx.

If you purchased the software from a retailer and are seeking a refund, and you cannot obtain one where you acquired the software, contact Microsoft for information about Microsoft's refund policies. See microsoft.com/worldwide, or in North America, call (800) MICROSOFT or see microsoft.com/info/nareturns.htm.

### 17. Entire Agreement

This agreement (together with terms accompanying any software supplements, updates, and services that are provided by Microsoft and that you use), and the terms contained in web links listed in this agreement, are the entire agreement for the software and any such supplements, updates, and services (unless Microsoft provides other terms with such supplements, updates, or services). You can review this agreement after your software is running by going to microsoft.com/about/legal/en/us/intellectualproperty/useterms/default.aspx or by following the instructions in the Action Center—Windows Activation within the software. You can also review the terms at any of the links in this agreement after your software is running by typing the URLs into your browser address bar, and you agree to do so. You agree that for each service or included app that is governed by this agreement, and also specific terms linked in this agreement, you will read the terms for that service before using the service. You understand that by using the service, you ratify this agreement and the linked terms. There are also informational links in this agreement. The links containing terms that bind you and us are:

- · go.microsoft.com/fwlink/?linkid=280262 (Windows 8.1 Privacy Statement)
- · go.microsoft.com/fwlink/?linkid=281874 (Arbitration Procedure)
- · go.microsoft.com/fwlink/?linkid=104605 (Windows Media Player)
- · go.microsoft.com/fwlink/?linkid=246694 (Windows Store Terms of Use)
- · go.microsoft.com/fwlink/?linkid=246338 (Microsoft Services Agreement)
- · xbox.com/legal/livetou (Xbox LIVE Terms of Use)
- · go.microsoft.com/fwlink/?linkid=66406 (.NET Framework Terms)
- · go.microsoft.com/fwlink/?linkid=248532 (Adobe Flash Player License Terms)

# LIMITED WARRANTY

Is there a LIMITED WARRANTY for the software? Yes. Microsoft warrants that properly licensed software will perform substantially as described in any Microsoft materials that accompany the software. This limited warranty does not cover problems that you cause, or that arise when you fail to follow instructions, or that are caused by events beyond Microsoft's reasonable control. The limited warranty starts when the first user of your copy of the software acquires that copy, and lasts for one year. Any supplements, updates, or replacement software that you may receive from Microsoft during that year are also covered, but only for the remainder of that one-year period or for 30 days, whichever is longer. Transferring the software will not extend the term of the limited warranty. Microsoft gives no other express warranties, guarantees, or conditions. Microsoft excludes all implied warranties, including those of merchantability, fitness for a particular purpose, and non-infringement. If your local law does not allow the exclusion of implied warranties, then any implied warranties, guarantees, or conditions last only during the term of the limited warranty and are limited as much as your local law allows. If your local law requires a longer limited warranty term, despite this agreement, then that longer term will apply, but you can recover only the remedies that are described in this agreement. A section near the end of this agreement explains how

you can make a claim under the limited warranty.

What if Microsoft breaches its warranty? If Microsoft breaches its limited warranty, your only remedy is the repair or replacement of the software. We also have the option to refund to you the price you paid for the software (if any) instead of repairing or replacing it. Prior to refund, you must uninstall the software and return it to Microsoft, with proof of purchase. What if Microsoft breaches any part of this agreement? If you have any basis for recovering damages from Microsoft, you can recover only direct damages up to the amount that you paid for the software (or up to \$50 USD if you acquired the software for no charge). You may not recover any other damages, including consequential, lost profits, special, indirect, or incidental damages. The damage exclusions and limitations in this agreement apply even if repair, replacement or a refund for the software does not fully compensate you for any losses or if Microsoft knew or should have known about the possibility of the damages. Some states and countries do not allow the exclusion or limitation of incidental, consequential, or other damages, so those limitations or exclusions may not apply to you. If your local law allows you to recover other damages from Microsoft even though this agreement does not, you cannot recover more than you paid for the software (or up to \$50 USD if you acquired the software for no charge.)

## WARRANTY PROCEDURES

You need proof of purchase for service under the limited warranty.

1. United States and Canada. For limited warranty service or information about how to obtain a refund for software acquired in the United States and Canada, contact Microsoft via telephone at (800) MICROSOFT; via mail at Microsoft Customer Service and Support, One Microsoft Way, Redmond, WA 98052-6399; or visit microsoft.com/info/nareturns.htm.

2. Europe, Middle East, and Africa. If you acquired the software in Europe, the Middle East, or Africa, Microsoft Ireland Operations Limited makes the limited warranty. To make a claim under the limited warranty, you must contact either Microsoft Ireland Operations Limited, Customer Care Centre, Atrium Building Block B, Carmanhall Road, Sandyford Industrial Estate, Dublin 18, Ireland, or the Microsoft affiliate serving your country (see microsoft.com/worldwide).

3. Australia. If you acquired the software in Australia, contact Microsoft to make a claim at 13 20 58; or Microsoft Pty Ltd, 1 Epping Road, North Ryde NSW 2113 Australia.

4. Other countries. If you acquired the software in another country, contact the Microsoft affiliate serving your country (see microsoft.com/worldwide). EULAID:WinBlue\_R8\_2\_ED\_PS\_R\_en-us